## Fichier:LÜMBOX IMG 9280.JPG

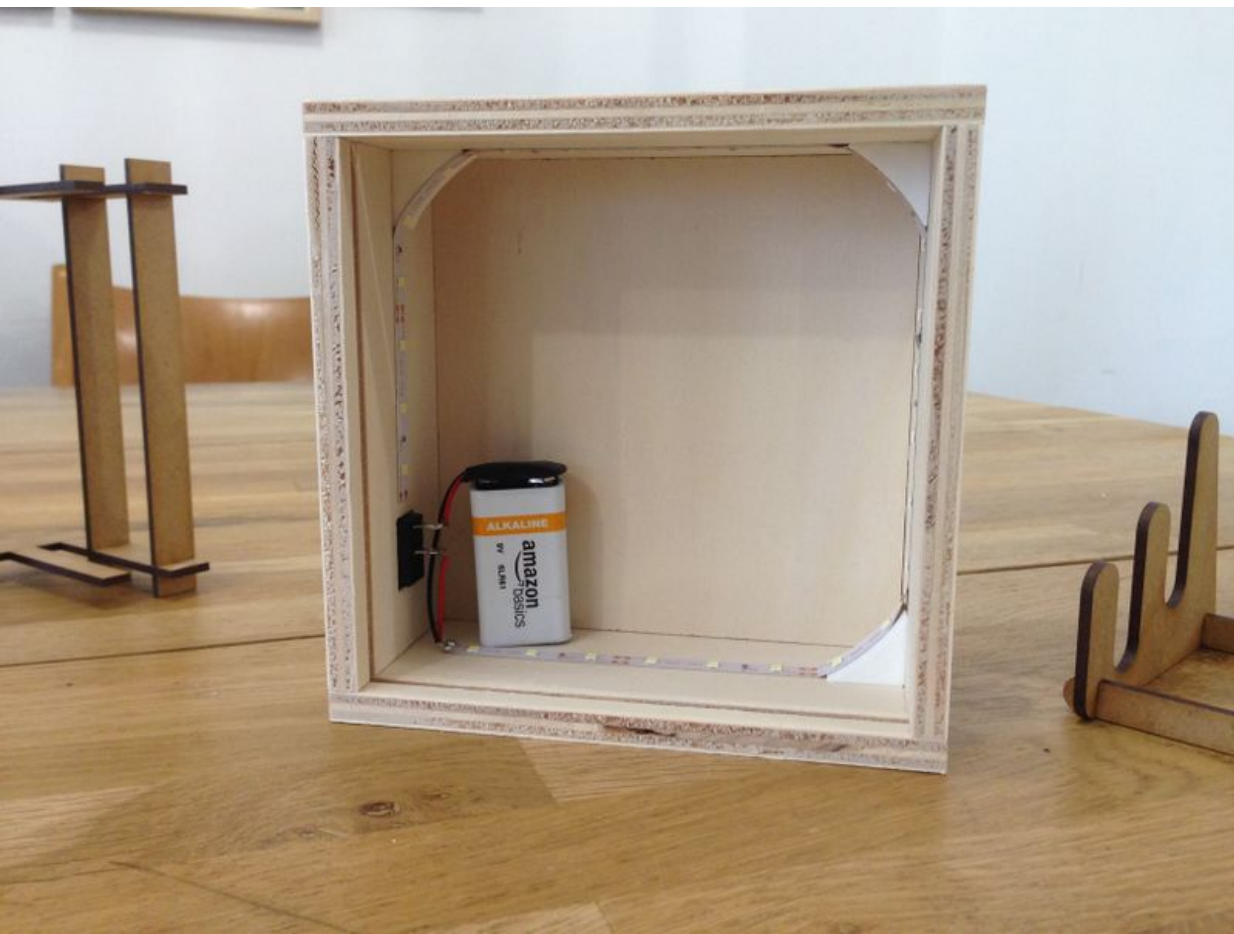

Taille de cet aperçu :800 × 600 [pixels](https://wikifab.org/images/thumb/c/c1/L%25C3%259CMBOX_IMG_9280.JPG/800px-L%25C3%259CMBOX_IMG_9280.JPG).

Fichier [d'origine](https://wikifab.org/images/c/c1/L%25C3%259CMBOX_IMG_9280.JPG) (3 264 × 2 448 pixels, taille du fichier : 1,88 Mio, type MIME : image/jpeg) Fichier téléversé avec MsUpload on [Spécial:AjouterDonnées/Tutorial/LÜMBOX](https://wikifab.org/wiki/Sp%25C3%25A9cial:AjouterDonn%25C3%25A9es/Tutorial/L%25C3%259CMBOX)

## Historique du fichier

Cliquer sur une date et heure pour voir le fichier tel qu'il était à ce moment-là.

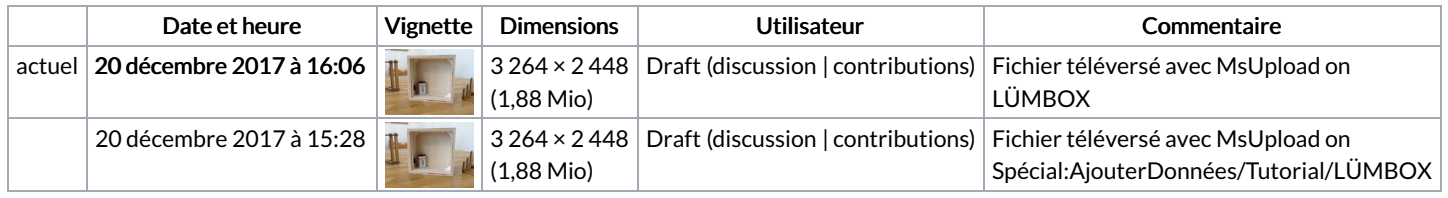

Vous ne pouvez pas remplacer ce fichier.

## Utilisation du fichier

Les 2 pages suivantes utilisent ce fichier :

[LÜMBOX](https://wikifab.org/wiki/L%25C3%259CMBOX) [LÜMBOX/fr](https://wikifab.org/wiki/L%25C3%259CMBOX/fr)

## Métadonnées

Ce fichier contient des informations supplémentaires, probablement ajoutées par l'appareil photo numérique ou le numériseur utilisé pour le créer. Si le fichier a été modifié depuis son état original, certains détails peuvent ne pas refléter entièrement l'image modifiée.

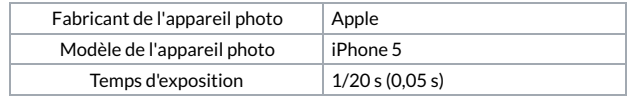

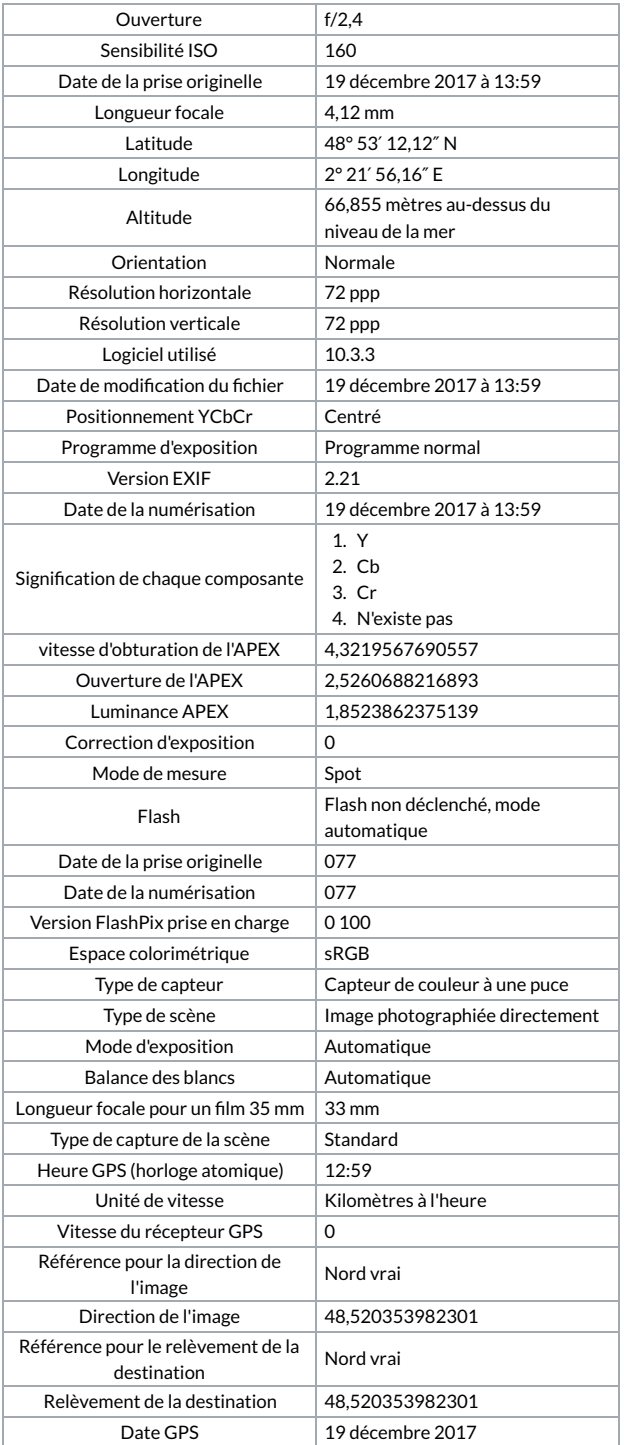